Subject: Comments on Section 2, Unresolved issue 349 From: Van Snyder

## **1 Edits**

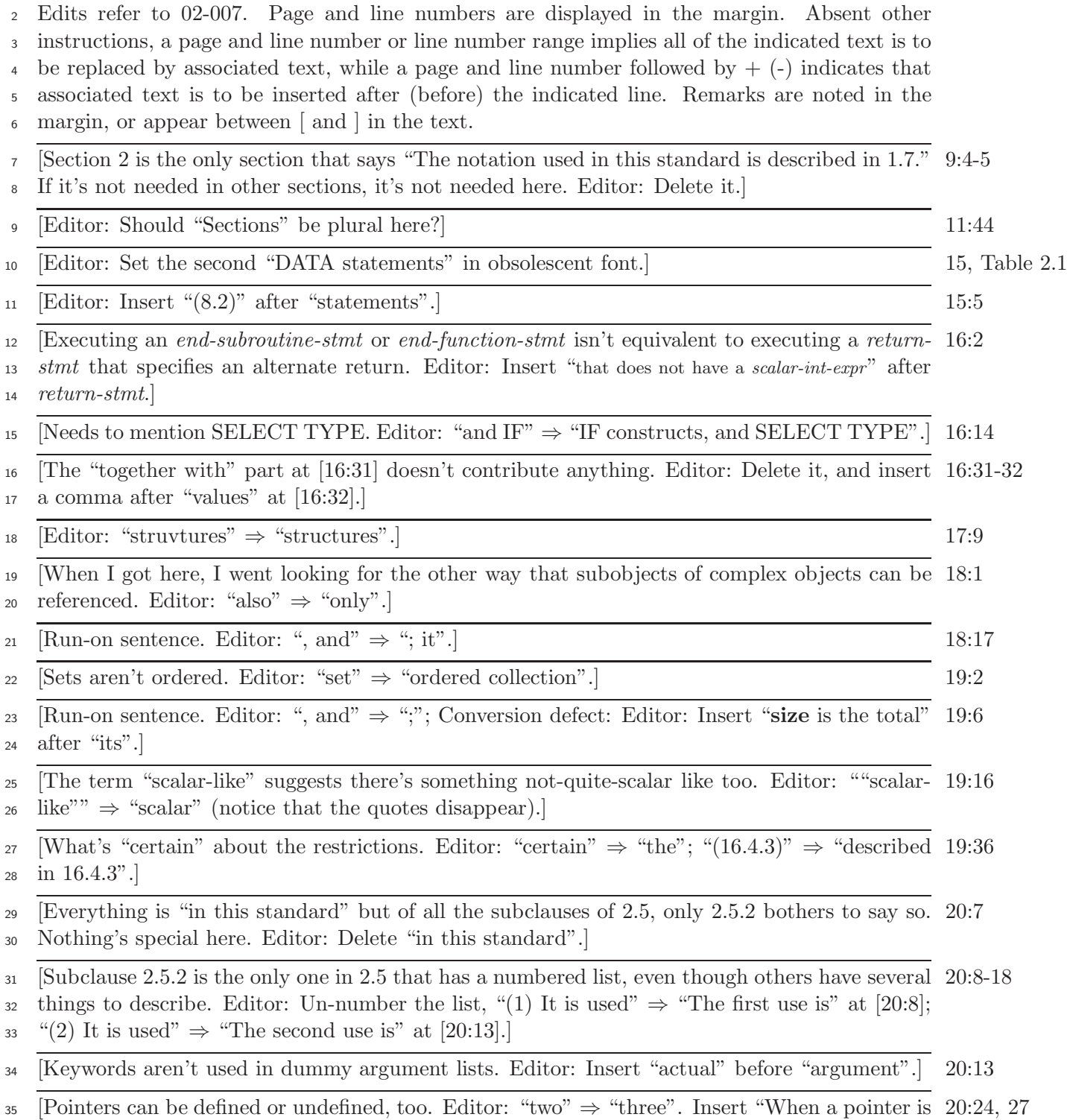

associated to a target, or nullified, its association status becomes **defined**. When the association

status of a pointer is not predictable, it is said to be **undefined**." before "Section". Insert

<sup>3</sup> "and the association status of pointers" after "variables".]

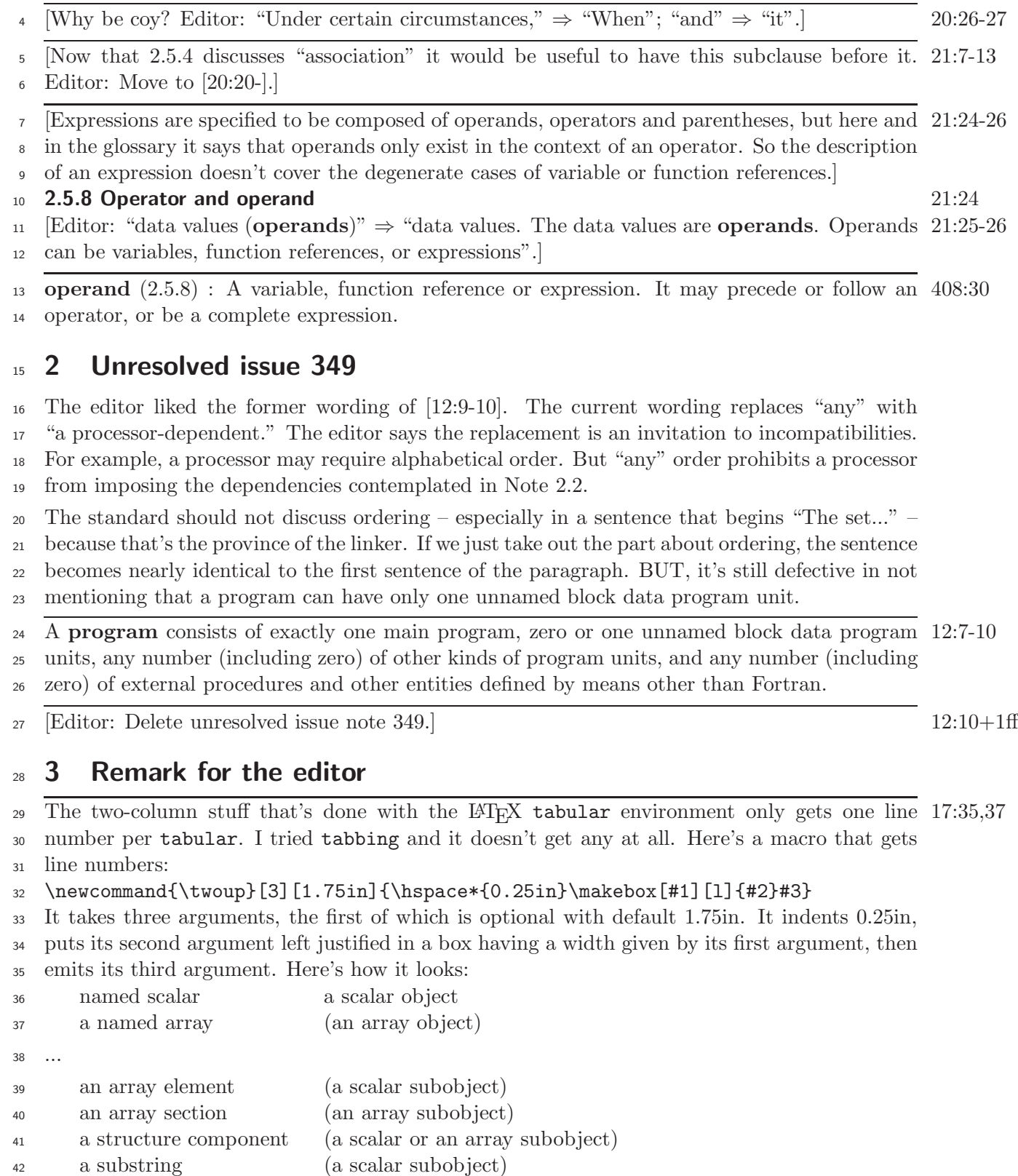

## **5 February 2002 J3/02-110**

- 1 The first one was set using \twoup{named scalar}{a scalar object}. Here's one set using
- <sup>2</sup> \twoup[2.5in]{named scalar}{a scalar object}:
- <sup>3</sup> named scalar a scalar object
- <sup>4</sup> I didn't look to see how many of these things there are, but I suspect it's a lot. How many do
- <sup>5</sup> you want to change?